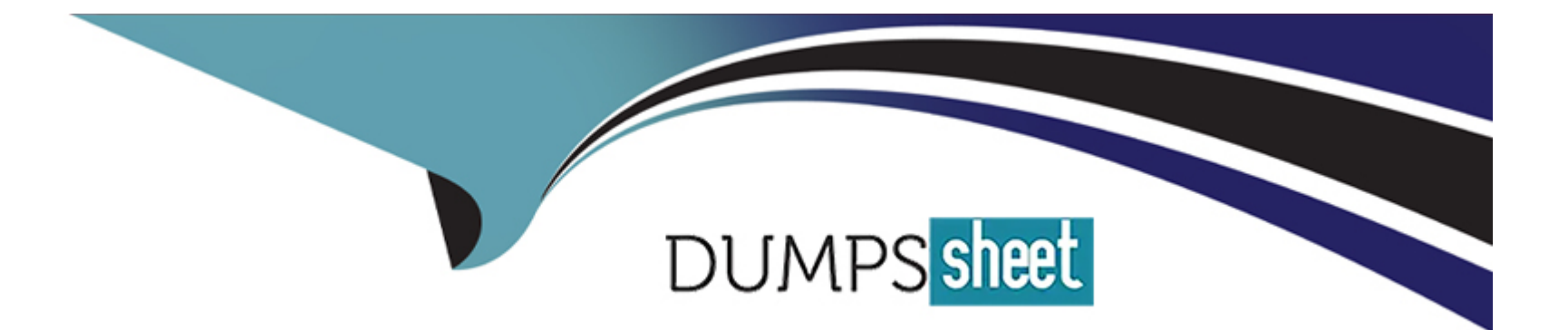

# **Free Questions for C\_TS4CO\_2021 by dumpssheet**

# **Shared by Leach on 12-12-2023**

**For More Free Questions and Preparation Resources**

**Check the Links on Last Page**

# **Question 1**

#### **Question Type: MultipleChoice**

You want to determine which operations of the routing should be considered in a product cost calculation. How do you do this? Note: There are 2 correct answers to this question.

#### **Options:**

- **A-** By marking the cost indicator in the control key assigned to the operation
- **B-** By marking the Relevance to Costing indicator in the operation
- **C-** By assigning a cost center to the work center in the operation
- **D-** By defining a usage key in the header of the routing.

#### **Answer:**

A, B

## **Question 2**

**Question Type: MultipleChoice**

Which of the following statements best describe Product Cost by Period? Note: There are 2 correct answers to this question.

#### **Options:**

**A-** It is used when periodic costs outweigh daily postings.

- **B-** It is used to analyze work in process (WIP) based on actual costs.
- **C-** It is used when the focus of controlling is on a stable and continuous production process.
- **D-** It is used in conjunction with a product cost collector.

### **Answer:**

C, D

# **Question 3**

**Question Type: MultipleChoice**

Which statement best describes the Query Browser for reporting?

#### **Options:**

- **A-** It is a desktop browser that integrates with SAP S/4HANA.
- **B-** It is the frontend used to define reports in Analysis for Office.
- **C-** It is available as an additional license product in SAP S/4HANA.
- **D-** It is a design studio app that comes as standard SAP Fiori content.

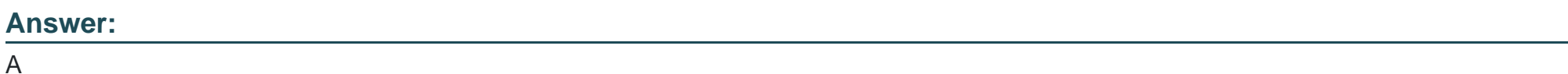

# **Question 4**

**Question Type: MultipleChoice**

To which object do you assign a costing sheet?

## **Options:**

**A-** Valuation variant

- **B-** Transfer control
- **C-** Cost component structure
- **D-** Costing variant

### **Answer:**

A

# **Question 5**

**Question Type: MultipleChoice**

You are setting up a direct internal activity allocation in SAP S4/HAN

### **Options:**

**A-** What is valid receivers for the activity? Note: There are 3 correct answers to this question.

- **A-** Profit center
- **B-** WBS element
- **C-** Sales order item

**D-** Internal order

**E-** General ledger account

#### **Answer:**

B, C, D

# **Question 6**

#### **Question Type: MultipleChoice**

What are some of the objectives of Profitability Analysis? Note: There are 2 correct answers to this question.

### **Options:**

- **A-** Provide the company with information on the performance of its market segments.
- **B-** Allow the company to determine if the sales force achieved their contribution margin goals.
- **C-** Provide the company with a detailed view of its financial statements by areas of responsibilities.
- **D-** Allow the company to determine standard costs and revenues according to the period accounting method.

# **Question 7**

#### **Question Type: MultipleChoice**

You want to create cost centers for your company. What is the prerequisite to build an organizational structure for overhead cost controlling?

## **Options:**

**A-** Person responsible

**B-** Profit center

**C-** Standard hierarchy top node

**D-** Cost center categories

### **Answer:**

 $\mathcal{C}$ 

# **Question 8**

#### **Question Type: MultipleChoice**

You use a production order with Product Cost by Period and you entered a results analysis key and variance key. How does the system calculate variances in Product Cost by Period?

## **Options:**

- **A-** Variances = Target costs Delivery value
- **B-** Variances = Target costs Delivery value WIP
- **C-** Variances = Actual costs Delivery value WIP
- **D-** Variances = Actual costs Delivery value

### **Answer:**

C

To Get Premium Files for C\_TS4CO\_2021 Visit

[https://www.p2pexams.com/products/c\\_ts4co\\_20](https://www.p2pexams.com/products/C_TS4CO_2021)21

For More Free Questions Visit [https://www.p2pexams.com/sap/pdf/c-ts4co-202](https://www.p2pexams.com/sap/pdf/c-ts4co-2021)1